### PYTHON ON GOOGLE CLOUD PLATFORM

 $\left(\overline{\cdot}\right)$ TRY IT FREE [\(HTTPS://CONSOLE.CLOUD.GOOGLE.COM/FREETRIAL\)](https://console.cloud.google.com/freetrial)

VIEW DOCUMENTATION [\(HTTPS://CLOUD.GOOGLE.COM/PYTHON/DOCS/\)](https://cloud.google.com/python/docs/)

### Build, deploy, and monitor Python apps at scale. Use Google's APIs to get actionable insights from your data.

- $\vee$  Dynamically scale capacity up or down according to traffic
- $\vee$  Build, deploy, and manage containerized applications
- $\vee$  Debug and fix issues quickly
- $\vee$  Provision custom virtual machines or go serverless
- $\vee$  Perform data analysis or build machine learning models using powerful APIs

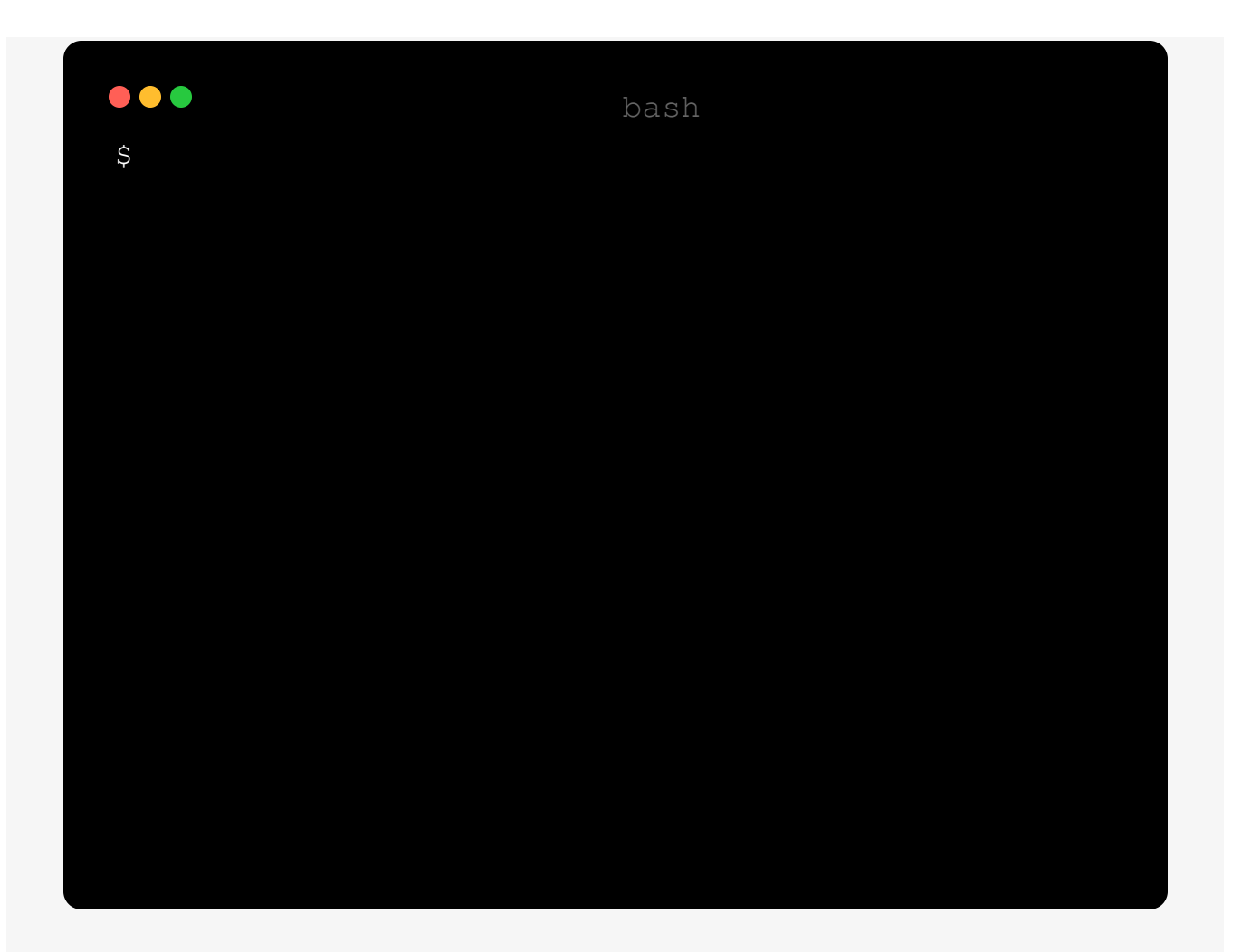

### A BROAD SET OF PYTHON APIS AND LIBRARIES FOR BOTH DEVELOPERS AND DATA **SCIENTISTS**

Store and retrieve data from Cloud Storage

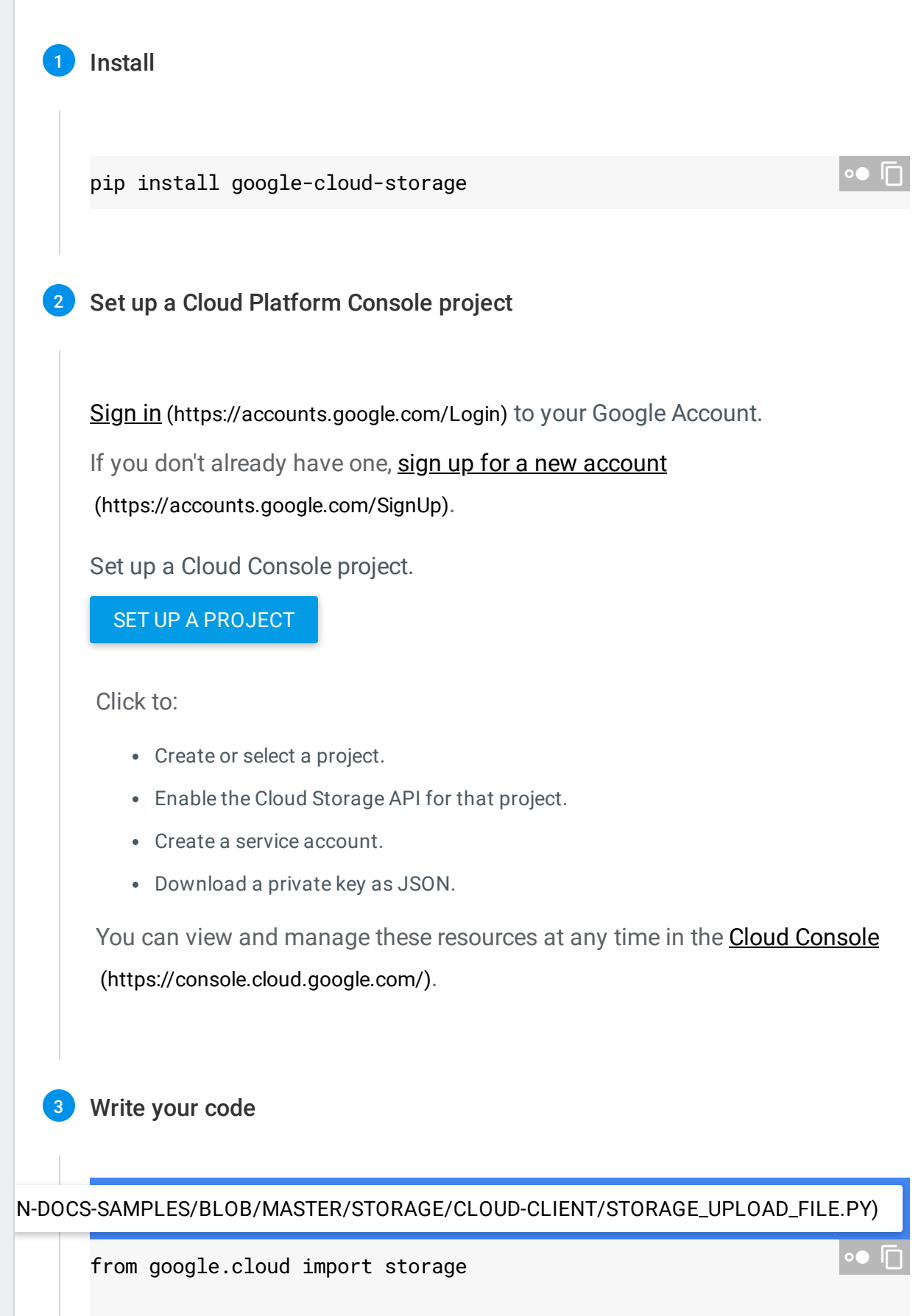

```
Query public data using BigQuery 
Analyze images with Cloud Vision API 
Extract meaning from text using Cloud Natural Language API 
  def upload_blob(bucket_name, source_file_name, destination_blob_name):
       """Uploads a file to the bucket."""
       # bucket_name = "your-bucket-name"
       # source_file_name = "local/path/to/file"
       # destination_blob_name = "storage-object-name"
       storage_client = storage.Client()
       bucket = storage_client.bucket(bucket_name)
       blob = bucket.blob(destination_blob_name)
       blob.upload_from_filename(source_file_name)
       print(
           "File \{\} uploaded to \{\}.".format(
               source_file_name, destination_blob_name
           \lambda)
```
## PYTHON QUICK STARTS

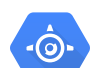

App Engine

Kubernetes Engine

Deploy, manage, and scale web Use Kubernetes to build powerful applications and APIs with ease in container-based application. Google's PaaS. QUICKSTART QUICKSTART [\(https://cloud.google.com/appengine/docs/pyt](https://cloud.google.com/appengine/docs/python/) [\(https://cloud.google.com/python/django/kube](https://cloud.google.com/python/django/kubernetes-engine) hon/) rnetes-engine) Ö Ô Compute Engine Google APIs Use cloud-based virtual machines to Learn how to unlock Google's APIs build and deploy your application. and services using these APIs and Python Libraries. QUICKSTART QUICKSTART [\(https://cloud.google.com/compute/docs/tutor](https://cloud.google.com/compute/docs/tutorials/python-guide) ials/python-guide) [\(https://cloud.google.com/python/apis\)](https://cloud.google.com/python/apis)

## Quickly find and Debug issues

Google Stackdriver provides powerful monitoring, logging, and diagnostics. It equips you with insight into the health, performance, and availability of cloud-powered applications,

enabling you to find and fix issues faster.

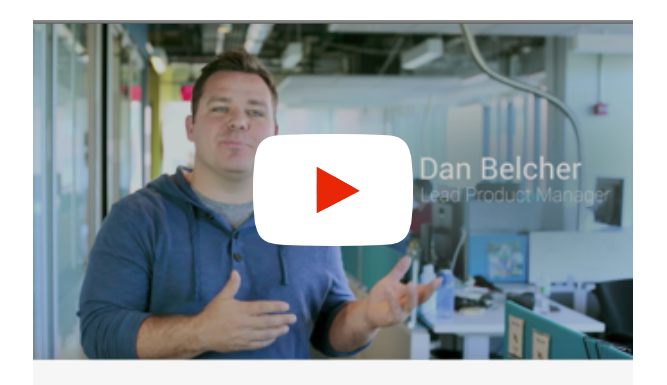

#### Google Stackdriver

Unified monitoring, logging, and diagnostics for applications on Google Cloud Platform and AWS.

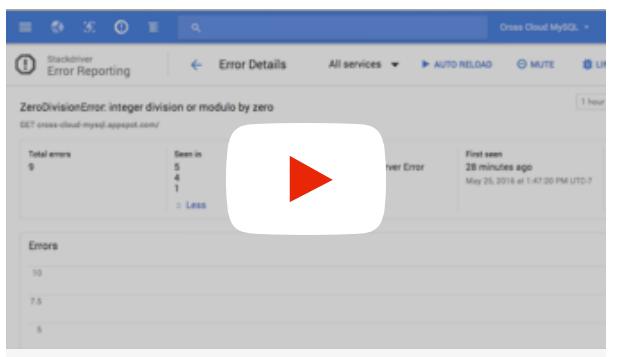

#### Stackdriver Error Reporting

A walk through of getting an error alert and investigating the error in the Google Cloud Console.

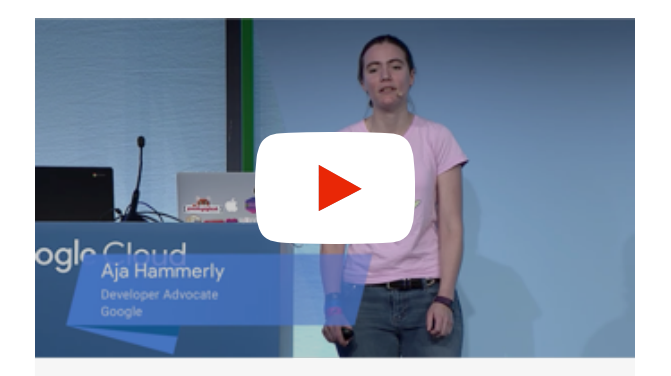

#### Stackdriver Monitor, diagnose, and fix

In this video, Aja Hammerly uses Stackdriver to find and fix some subtle errors in an example app, and you'll learn how to use Stackdriver on your own projects.

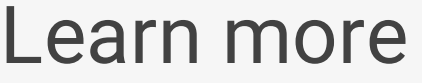

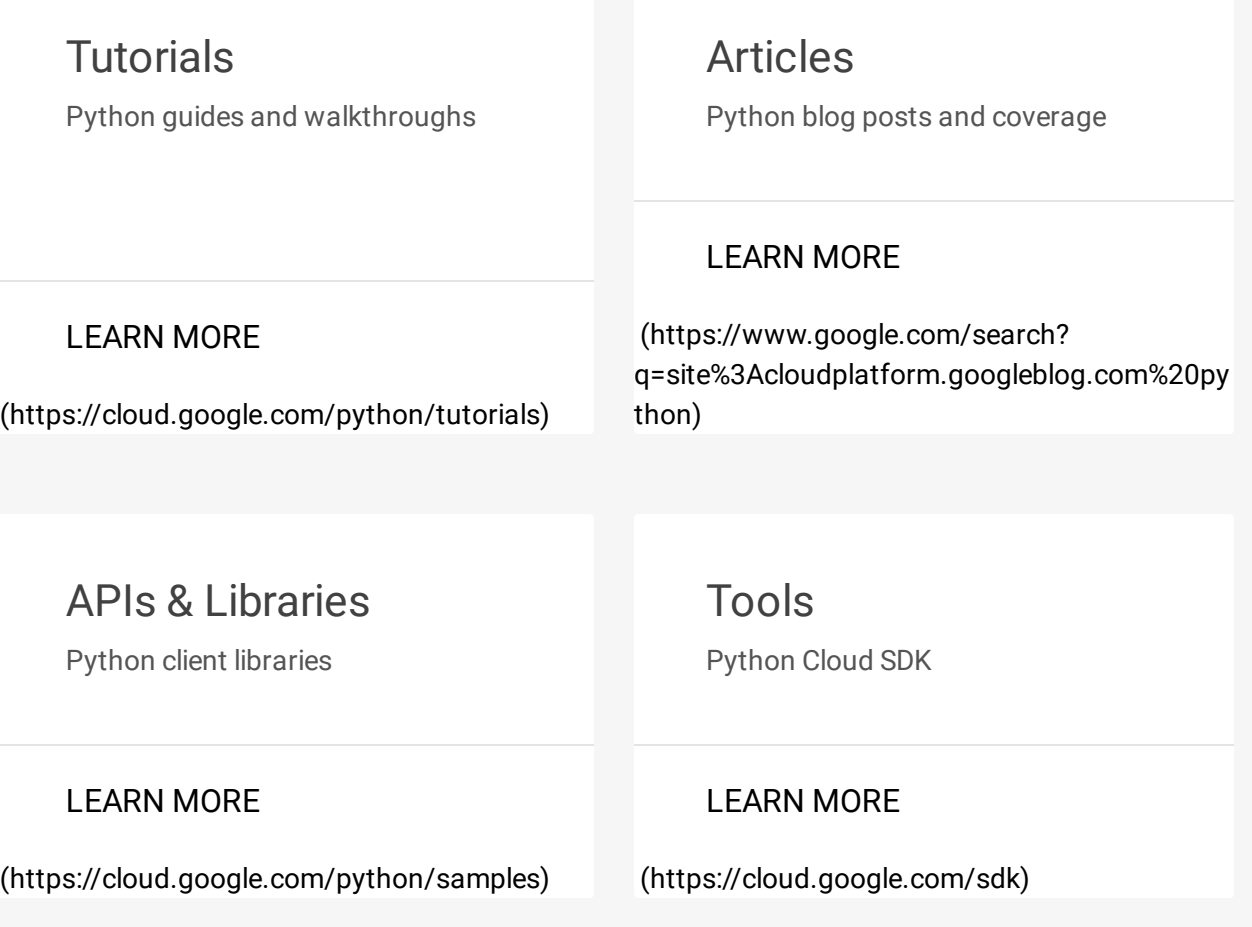

# PYTHON ON GCP COMMUNITIES

Got something to say? Join our community to ask questions, or just chat with the experts at Google who help build the support for Python on Google Cloud Platform.

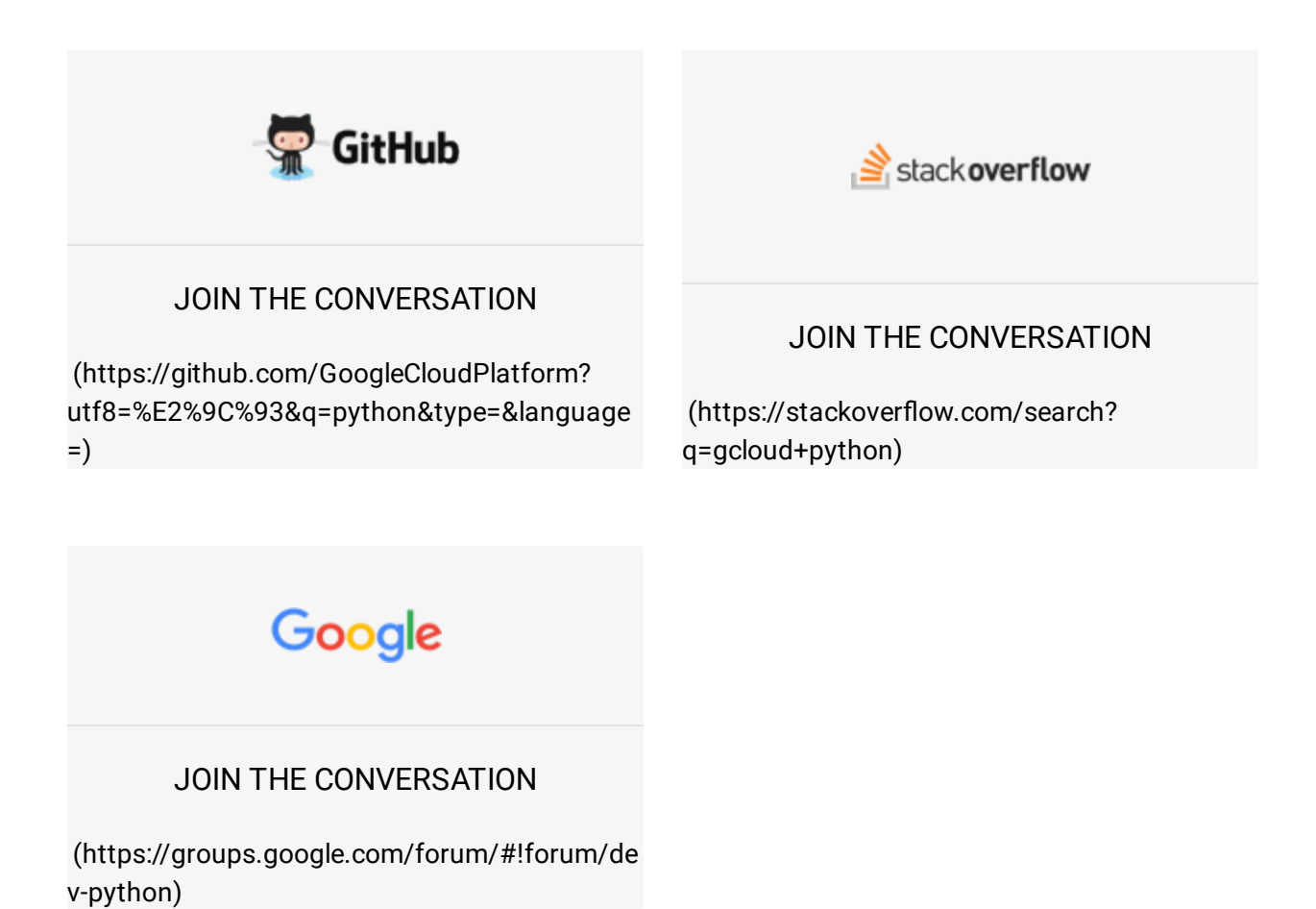

TRY IT FREE [\(HTTPS://CONSOLE.CLOUD.GOOGLE.COM/FREETRIAL\)](https://console.cloud.google.com/freetrial)  $\bf{O}$ 

VIEW DOCUMENTATION [\(HTTPS://CLOUD.GOOGLE.COM/PYTHON/DOCS\)](https://cloud.google.com/python/docs)